# Aula Lab – R – Capítulo 6

26/11/2020

## In the regression setting, the standard linear model  $Y = \beta_0 + \beta_1 X_1 + \cdots + \beta_p X_p + \epsilon$

Relação entre p e n deve ser observada:

- $n >> p$
- n < p

### Algorithm 6.1 Best subset selection

- 1. Let  $\mathcal{M}_0$  denote the *null model*, which contains no predictors. This model simply predicts the sample mean for each observation.
- 2. For  $k = 1, 2, \ldots p$ :
	- (a) Fit all  $\binom{p}{k}$  models that contain exactly k predictors.
	- (b) Pick the best among these  $\binom{p}{k}$  models, and call it  $\mathcal{M}_k$ . Here best is defined as having the smallest RSS, or equivalently largest  $R^2$ .
- 3. Select a single best model from among  $\mathcal{M}_0, \ldots, \mathcal{M}_p$  using crossvalidated prediction error,  $C_p$  (AIC), BIC, or adjusted  $R^2$ .

## **Lembrando que:**

RSS = 
$$
\sum_{i=1}^{n} (y_i - \hat{y}_i)^2
$$
  
= 
$$
\sum_{i=1}^{n} (y_i - \hat{\beta}_0 - \hat{\beta}_1 x_{i1} - \hat{\beta}_2 x_{i2} - \dots - \hat{\beta}_p x_{ip})^2.
$$
 (3.22)

## **Capítulo 6:**

• Não gostei da função que o livro indicou para fazer a análise dos modelos. A saída é muito confusa.

- Achei melhor usar a função que usamos para Regressão Linear Simples, e que também pode ser usada para Regressão Linear Múltipla.
- Lembrando da função: lm(Y ~ X) para Regressão Linear Simples.
- Para Regressão Linear Múltipla com duas variáveis independentes fica assim:  $lm(Y \sim X \quad 1+X \quad 2)$  .

**Exemplo para a base de dados "Boston", que já usamos.** 

**> library(MASS) > lm.fit =lm(medv**∼**lstat+age ,data=Boston )**

#### **Comandos do R usados**

Para calcular a Soma dos Resíduos ao Quadrado (RSS em inglês), comecei fazendo um teste com os seguintes vetores de dados de entrada (x) e saída (y):

```
y<- c(2.01,4.03,6.02,7.98,9.96)
> y[1] 2.01 4.03 6.02 7.98 9.96
```
- $\triangleright$  x<-c(1,2,3,4,5)
- $\triangleright$  fit.reta <- lm(y~x)

# O comando "**residuals( )" ou "resid( )" (abreviado)** mostra o vetor de diferenças entre a reta regredida e os dados fornecidos de y.

#### > **residuals(fit.reta)**

 1 2 3 4 5 -0.020 0.015 0.020 -0.005 -0.010

> fit.reta Call:  $Im(formula = y \sim x)$  Coefficients: beta  $0= 0.045$  beta  $1= 1.985$ 

# E usei a seguinte fórmula para calcular RSS:

## > **rss<-sum(resid( fit.reta )^2)**

> rss [1] 0.00115

## **Variáveis Consideradas - Notação**

- **1. X\_1 -> zn:** proporção de terrenos residenciais zoneados para lotes com mais de 25.000 metros quadrados.
- **2. X\_2 -> Indus:** proporção de acres de negócios não varejistas por cidade
- **3. X\_3 - > Age:** idade das construções
- **4. X\_4 -> Lstat:** porcentagem de moradores com status inferior
- **5. Y= medev:** valor médio de casas ocupadas pelo proprietário em \ \$ 1000s

```
> library(MASS)
```
# comando para ver a descrição do conjunto de dados "Boston":

**► ?Boston** 

A partir daqui foram feitas as regressões simples para cada uma das 4 variáveis e calculados os respectivos RSS.

```
> reta_x_1=lm(medv~zn,data=Boston)
> rss<-sum(resid(reta \times 1)^2)
> rss
[1] 37166.56
> reta \times 2=lm(medv~indus,data=Boston)
> rss<-sum(resid(reta_x_2)^2)
> rss
[1] 32721.11
> reta_x_3=lm(medv~age,data=Boston)
> rss<-sum(resid(reta_x_3)^2)
> rss
[1] 36646.53
> reta_x_4=lm(medv~lstat,data=Boston)
> rss<-sum(resid(reta_x_4)^2)
> rss
[1] 19472.38
```
## **Organizando os valores calculados temos:**

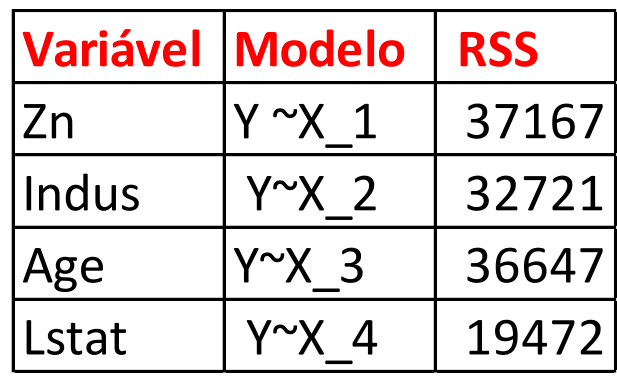

**Então o melhor modelo, que considera apenas uma variável , é Y ~ X\_4 pois tem o menor valor de RSS.** 

#### **Fazer o mesmo para o modelo com duas variáveis:**

```
> reta \times 1 \times 2=lm(medv~zn+indus,data=Boston)
> rss<-sum(resid(reta \times 1 \times 2)^2)
> rss
[1] 32096.89
> reta \times 1 \times 3=lm(medv~zn+age,data=Boston)
> rss<-sum(resid(reta \times 1 \times 3)^2)
> rss
[1] 35303.35
```
**Completar com as demais combinações de modelos com 2 duas variáveis em 4.**

**Pode ser criada uma função para fazer os cálculos de RSS de forma mais rápida.**

> reta\_x\_1\_x\_2\_x\_3=lm(medv~zn+indus+age,data=Boston)  $>$  reta x 1 x 2 x 3

```
Call:
Im(formula = medv \sim zn + indus + age, data = Boston)
Coefficients:
(Intercept) zn indus age 
  29.04377 0.04842 -0.50530 -0.02091 
> rss<-sum(resid(reta_x_1_x_2_x_3)^2)
> rss
[1] 32007.1
> reta x 1 x 2 x 4=lm(medv~zn+indus+lstat,data=Boston)
> rss<-sum(resid(reta x 1 x 2 x 4)^2)
> rss
[1] 19282.81
> reta \times 1 \times 3 \times 4=lm(medv~zn+age+lstat,data=Boston)
> rss<-sum(resid(reta_x_1_x_3_x_4)^2)
> rss
[1] 18653.46
> reta \times 2 \times 3 \times 4=lm(medv~indus+age+lstat,data=Boston)
> rss<-sum(resid(reta_x_2_x_3_x_4)^2)
> rss
[1] 18781.43
```
**Aqui o mesmo foi feito para a combinação de 3 variáveis.** 

**Vocês podem montar uma tabela para organizar os valores de RSS; ou simplesmente olhar os valores e escolher o melhor modelo.** 

**Calcular o RSS para o modelo com as 4 variáveis**

**Você já tem os 5 (p+1) valores para executar o passo 3?**